HiveMind Collaborative Mind Map Editor: Architecture and Implementation of Network Subsystem

Andrey Vasilev

Yaroslavl State University

 $1.01111000$ 

# HiveMind — Collaborative Mind Map Editor

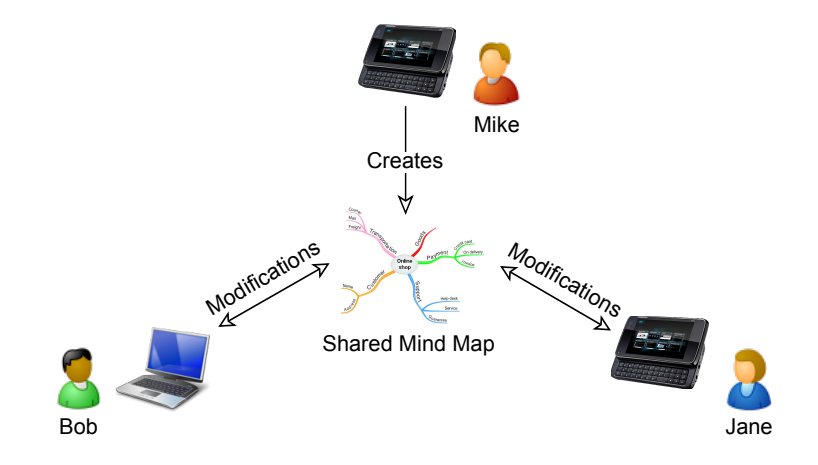

http://linuxlab.corp7.uniyar.ac.ru/projects/hivemind

## Top-Level Architecture of HiveMind Application

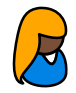

User Interface

User

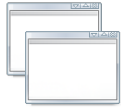

**Commands** 

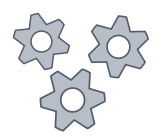

Mind Map

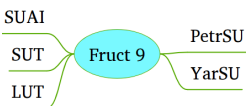

MainWindowController

QUndoCommand QUndoCommand QUndoCommand

MindMapController (QUndoStack)

 $\mathbf{1}_{\{1,2\}\cup\{1,3\}\cup\{1,4\}}\mathbf{1}_{\{1,3\}\cup\{1,5\}}\mathbf{1}_{\{1,4\}\cup\{1,5\}}\mathbf{1}_{\{1,5\}\cup\{1,6\}}$ 

### Overview of Network Interaction

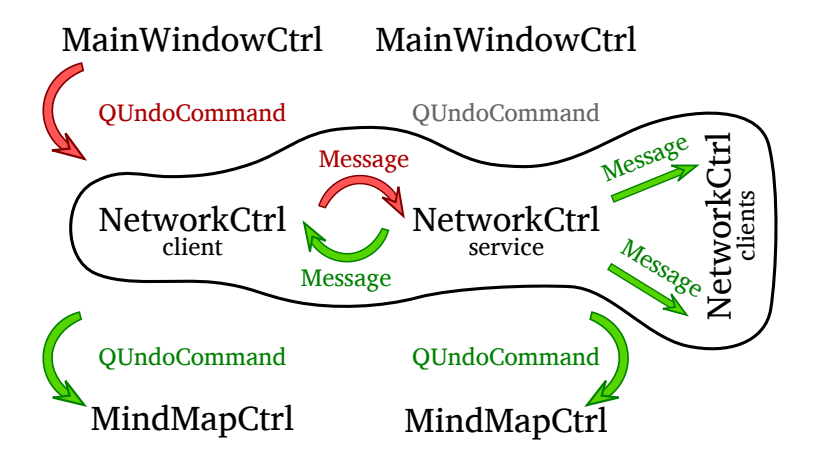

### Collaboration Video

# HiveMind collaboration video

## Try HiveMind at FRUCT 9!

#### Get HiveMind from the project homepage https://linuxlab.corp7.uniyar.ac.ru/projects/hivemind

#### *Register* http://hivemind.cs.prv

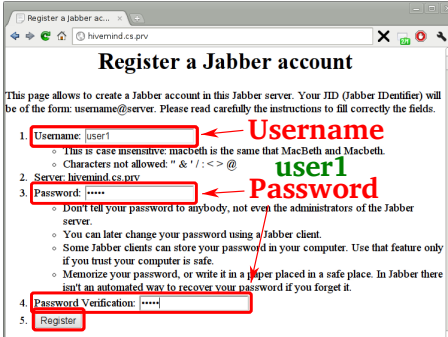

Teamwork

- *•* Host teamwork
- *•* Participate in teamwork

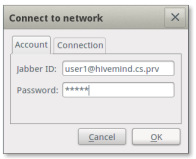

**user1@hivemind.cs.prv**

### SmartConference Overview

 $1.01111000$ 

#### SmartConference

- *•* Conference automation system
- *•* Scheduling system
- *•* Control over presentation

#### Smart-M3

- SmartSpace technology
- *•* Information level ineroperability

Use Case 1: Personal Mind Map for Memory Notes

- *•* The initial mind map is filled with information about talks and presenters
- The mind map is updated with information about corresponding talks online
- *•* A user joins his/her own comments and notes to the corresponding nodes of the mind map
- *•* Mind map contains only information related to the person (e.g. no information about slides the person did not see)

## Use Case 1: HiveMind and SmartConference Interaction

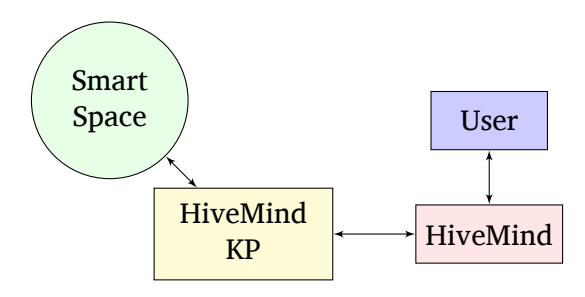

+ ロ ▶ + 리 ▶ + 리 ▶ + 리 ▶ → 리 게 → 리 아 이 Q O

Use Case 2: Statistical and Contextual Information Collector

- *•* Mind map is built automatically from the information available in Smart Space
- *•* Mind map is being filled with **all** statistical and contextual information from Smart Space
- *•* This mind map available for all the members of organizing commettee

## Use Case 2: HiveMind and SmartConference Interaction

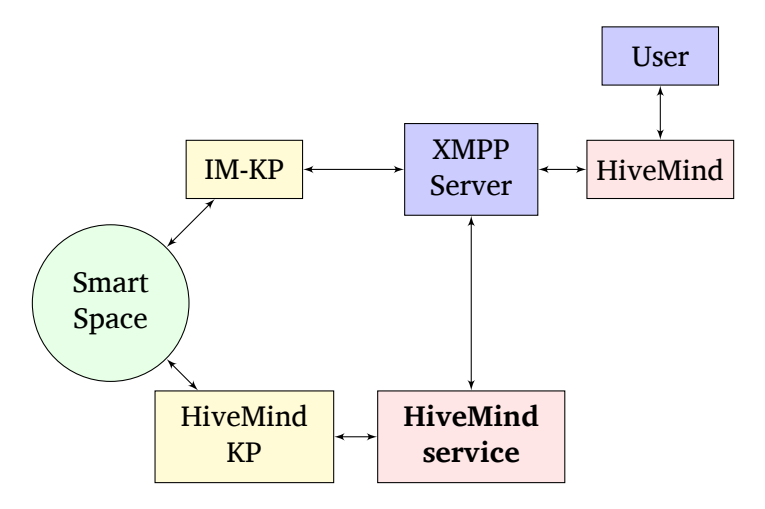

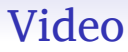

# Video

### Future Proposals

 $1.01111000$ 

- *•* Full-featured local mind mapping
- Advanced search and filtration
- *•* Promotion of HiveMind
	- *•* Debian unstable
	- *•* Intell AppUp
	- *•* Maemo-extras
- *•* Mind Map Templates
- *•* Proxy support
- *•* Robots

## Try HiveMind at FRUCT 9!

#### Get HiveMind from the project homepage https://linuxlab.corp7.uniyar.ac.ru/projects/hivemind

#### *Register* http://hivemind.cs.prv

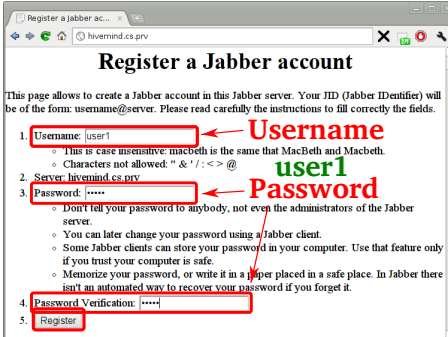

Teamwork

- *•* Host teamwork
- *•* Participate in teamwork

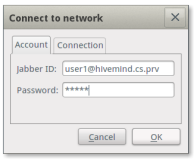

**user1@hivemind.cs.prv**